# **Text-to-Speech Voices Installer With Keygen PC/Windows [2022]**

# [Download](http://evacdir.com/frosting/ZG93bmxvYWR8Y2kxT1dOcWVYeDhNVFkxTkRRek5qWTFPSHg4TWpVNU1IeDhLRTBwSUZkdmNtUndjbVZ6Y3lCYldFMU1VbEJESUZZeUlGQkVSbDA/huang/VGV4dC10by1TcGVlY2ggVm9pY2VzIEluc3RhbGxlcgVGV.birddogbowling.livorno/omewhere/mimi)

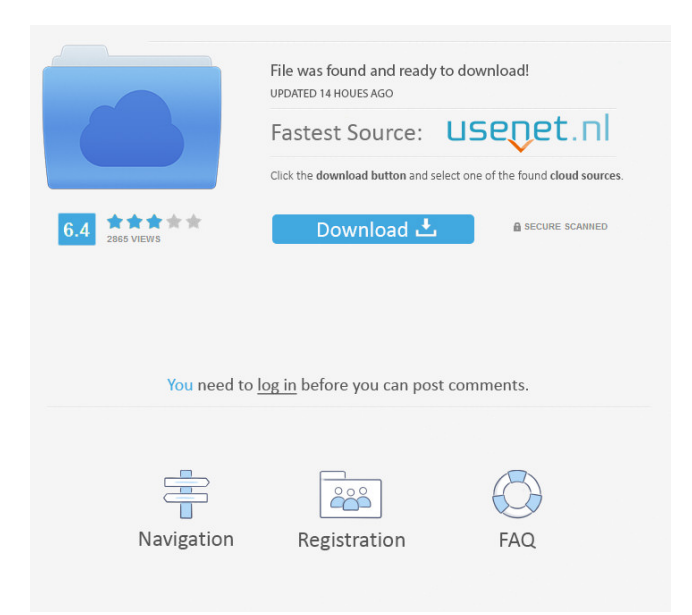

### **Text-to-Speech Voices Installer Free [Win/Mac]**

Windows 7 and Windows 8.1 How to install voices for Windows Verdict: Text-to-Speech Voices Installer Cracked 2022 Latest Version is a simple application that deploys Windows voices on your computer, and the process takes only a couple of minutes. The list of voices is extensive, and its bundled with the application, so you don't have to do anything else to make them work. 14. Send a link to a friend on Facebook Facebook is the world's biggest social networking website and its developers make sure that its users are able to do the most with their PC. They have implemented a bunch of tools and widgets that you can use on your computer to enhance your experience. One of those is the Facebook Sharer, an application that makes it easy to share links to your friends' Facebook wall. Instead of copying and pasting the link on a message field, you can use the Sharer to share the link in one click. You can also set the title of your post and the Facebook friend's message window will show up right next to it. You can also decide whether the link will be shared publicly or just to your friends. The Sharer is not the only Facebook widget available, but it is one of the most used and powerful ones. You can add it to your desktop, the task bar, or anywhere else where you want. 15. Install and use Facebook Live Facebook Live is a neat new way to broadcast and stream live video from your PC. It is one of the latest applications that Facebook has brought to us, and it was specifically designed for streaming video via Facebook and other web browsers. Instead of using the built-in webcam and microphone, you can use a third-party application and even a third-party desktop recorder to capture your video feed. Facebook Live can be accessed through a web browser, but it is even better in its application form. It displays live video feed at its top right-hand corner, and below it are the controls for livestreaming or pausing your video. The application also comes with a media player to add your own music to the mix. Just drop your music into the browser and you're good to go. Facebook Live is completely free to use, and it works best when you use a compatible web browser. 16. Run a Windows-based server A Windows-based server is an easy way to share files and folders on your computer and collaborate with other users. This is especially useful if you work with

#### **Text-to-Speech Voices Installer With Registration Code For PC**

A macro utility which emulates Windows 7's Alt+TAB keyboard shortcut, which disables the currently focused window and brings you to the desktop. Keyboard macro manager is a tool that allows you to program keyboard shortcuts to activate commands, commands that do not need a mouse, which take very little time, and which are easy to execute. Keyboard Macro Manager software is a tool for Windows which allows you to program keyboard shortcuts to activate commands, commands that do not need a mouse, and which are easy to execute. The basic requirements for keyboard macro software are that it must be compatible with Windows Vista, Windows XP, Windows 2000, and Windows 98. Keyboard macro software must allow you to record keyboard shortcuts and command sequences, and must allow you to save and load the shortcuts and sequences. Keyboard macro software must allow you to enable or disable a recorded keyboard shortcut when you are not using that macro. Keyboard macro software must be able to edit text that is contained within a record so that the text can be modified to suit the needs of the macro. Keyboard macro software should also provide a way to stop a macro in case it encounters an error or runs for a long time without interruption. Windows Disk Defragmenter 3.1 - Disk Defragmenter 3.1, developed by Mike Quinn, is a free disk defragmenter software that defragments your hard disks and improves the performance of your PC. Disk Defragmenter 3.1 is an interactive utility that allows you to quickly defragment hard disks and recover fragmented files to their pre-defragment state. Disk Defragmenter 3.1 can be used to defragment hard disks, defragment reiserfs and ext2 filesystems. Disk Defragmenter 3.1 will defragment directories only if they are heavily fragmented. If your disk is already defragmented, Disk Defragmenter 3.1 will not defragment it. Disk Defragmenter 3.1 is based on common sense: disk defragmentation is done by detecting if files are fragmented. Disk Defragmenter 3.1 - Disk Defragmenter 3.1, developed by Mike Quinn, is a free disk defragmenter software that defragments your hard disks and improves the performance of your PC. Disk Defragmenter 3.1 is an interactive utility that allows you to quickly defragment hard disks and recover fragmented files to their pre-defragment 81e310abbf

## **Text-to-Speech Voices Installer Crack With Registration Code**

Description: Check out the Windows Voices Installer at the Software Downloads section of the Microsoft web site. For Windows Vista: For Windows 7: NOTE: When downloading the Windows 7 voices, the file extension of.txt is not the right one. It is supposed to be.wse. For Windows 8: Caution: If you see the message "The speech engine could not be installed because the item is invalid" or similar ones, the Windows voices you are trying to install may not be compatible with your system's current configuration. Verify the version of Windows you are using and that it is supported by the voices you are downloading. How to install the voices on Windows: Go to the Control Panel Open the Speech section Select Text-to-Speech Select Install voices (right-click) Select Settings (or change the default setting to new) Search for Windows Select Windows Server 2012 or later Add the voices you wish to use Check the box that says "Allow this program to make changes to this computer" Select the desired voices Select OK Last edited by GATAMO; February 15th, 2019 at 01:13 PM. Reason: New method for voice installation. Implementation of the HONcode for academic journal - vicamoson Hi, I am exploring different ways to implement the HONcode for academic journals. I was wondering if anyone has implemented it in a journal platform. I was considering either moving to the publisher website and getting them to implement it, or somehow get the journal website to implement it. ====== vicamoson The reason I am interested in this is because I work for the publisher where most journals are published, and the HONcode is not mentioned anywhere on the website. It is only mentioned in the info on the publisher's blog. I work with the academic authors (or faculty in the case of a journal like PLOS ONE) and they want their work to be open and reproducible, but they need

#### **What's New In?**

A standard set of TTS voices designed to work together, and to work with other TTS applications. This package includes voices for English, Italian, French, German, Spanish, Polish, Portuguese, Finnish, Turkish, Romanian, and Swedish. Publisher: Installation Folder: C:\Program Files\Text-to-Speech Voices Installer\ License: C:\Program Files\Text-to-Speech Voices Installer\LICENSE File Name: TTSVoices.msi File Size: 14,825,248 bytes Create Date: 2010-11-20 13:06:05 Product Version: 1.3 Read me: Requirements: None MSDN Documentation: (Reuters) - Japan's SoftBank Group said on Wednesday it plans to raise some of its overseas investments to preserve them against any setbacks as the coronavirus outbreak bites into markets. Slideshow ( 3 images ) SoftBank Group, which plans to raise a fresh \$1 billion-plus equity fund this month, announced this month a 20% stake sale in a \$15 billion plan to invest in technology firms, some in the United States, as part of a potential \$150 billion global push. The coronavirus has knocked about \$1 trillion off global asset markets in its first two weeks. The tech company's move has raised doubts about the viability of the latest round of overseas investments, especially in the United States, where the funds have been targeted. "It is important to expand the investment portfolio even in countries or regions in which the market environment has become tough," said Masayoshi Son, SoftBank's chairman and chief executive. "We will have to make sure the value of each investment will not decline if things go wrong at the time of investment," he said at a news conference on Wednesday. SoftBank said it plans to raise funds totaling between \$3 billion and \$5 billion, but only a small portion of the latest investment. SoftBank Group, which runs the stakes in global technology leaders such as Uber Technologies Inc and WeWork, first announced the planned global investment in February. "Although it is one of the largest planned investment funds ever, I think the big number will not be realized because of the global environment at the time of investment," said Hirokaz

# **System Requirements For Text-to-Speech Voices Installer:**

Minimum system requirements for the game are as follows: OS: Windows XP/Vista/7/8 Processor: 2.4 GHz or faster CPU, 2 GB RAM Hard Disk: 30 GB available space Graphics: Graphics card that has 256MB memory, DirectX 9.0 compatible DirectX: Version 9.0 or later Recommended system requirements are as follows: Processor: 3.0 GHz or faster CPU, 4 GB RAM

Related links:

<https://taavistea.com/wp-content/uploads/2022/06/BusinessManager.pdf> <https://crimebarta.com/wp-content/uploads/2022/06/flabev.pdf> <https://k22.be/wp-content/uploads/2022/06/sqlCodeFormatter.pdf> <https://neurofibromatozis.com/wp-content/uploads/2022/06/jamicib.pdf> <https://mevoydecasa.es/wp-content/uploads/2022/06/armaots.pdf> <https://expertosbotox.com/wp-content/uploads/2022/06/Traymail.pdf> <https://www.santafe-roma.it/wp-content/uploads/2022/06/broojam.pdf> <https://wastelandconstruction.com/wp-content/uploads/2022/06/reanhea.pdf> <https://blackbusinessdirectories.com/wp-content/uploads/2022/06/makapha.pdf> <https://thecluelesscoffee.com/wp-content/uploads/2022/06/ferwhit.pdf>